#### **Sterownik**  0000 0000000000 0000000000 **MICRO-XLL-C**  Micro XLL Central  $C \in$  $\rightarrow$  $\mathbf{R}$ ٠  $\blacktriangle$  $\blacktriangledown$  $\blacktriangleright$ 0000000000

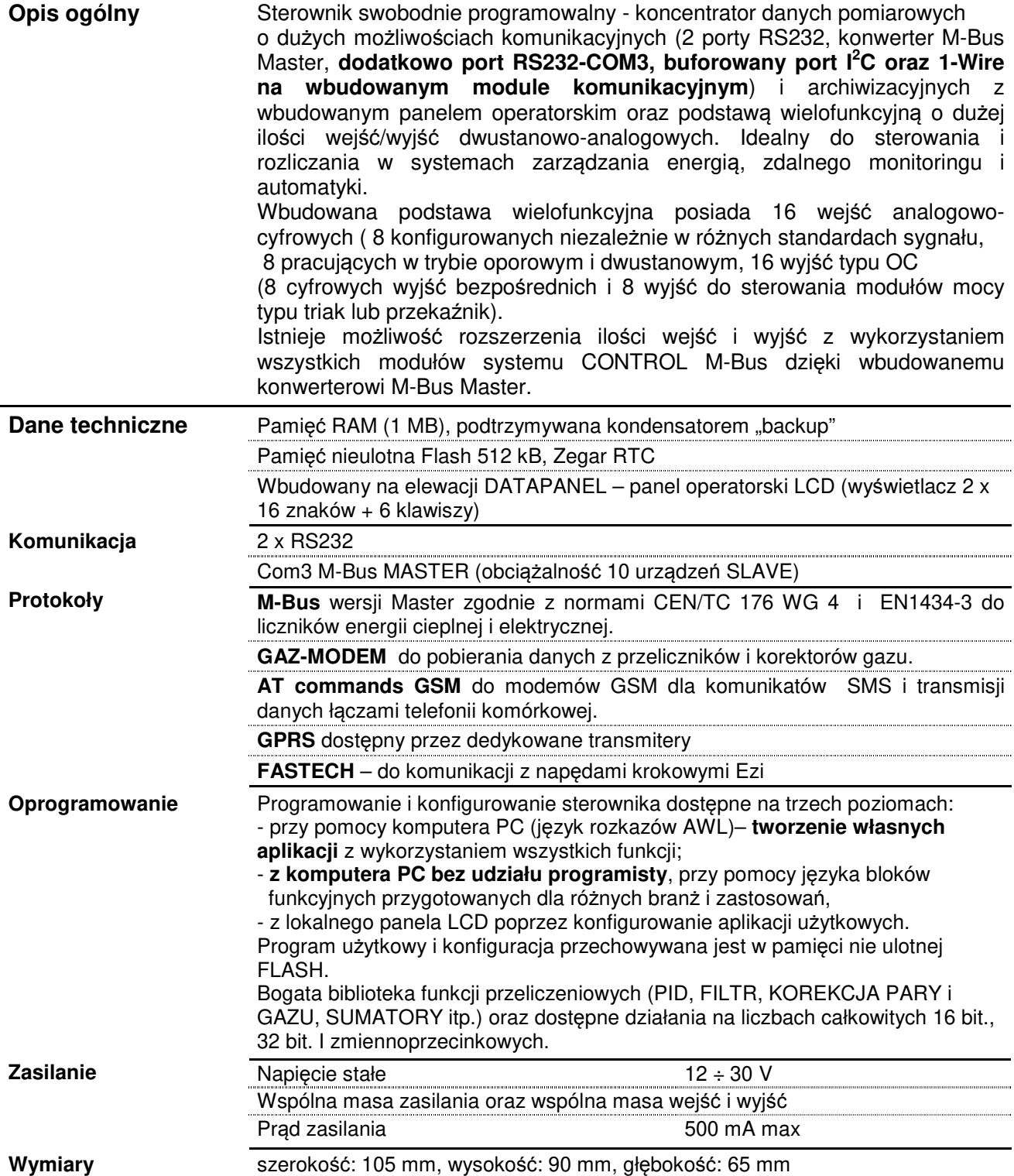

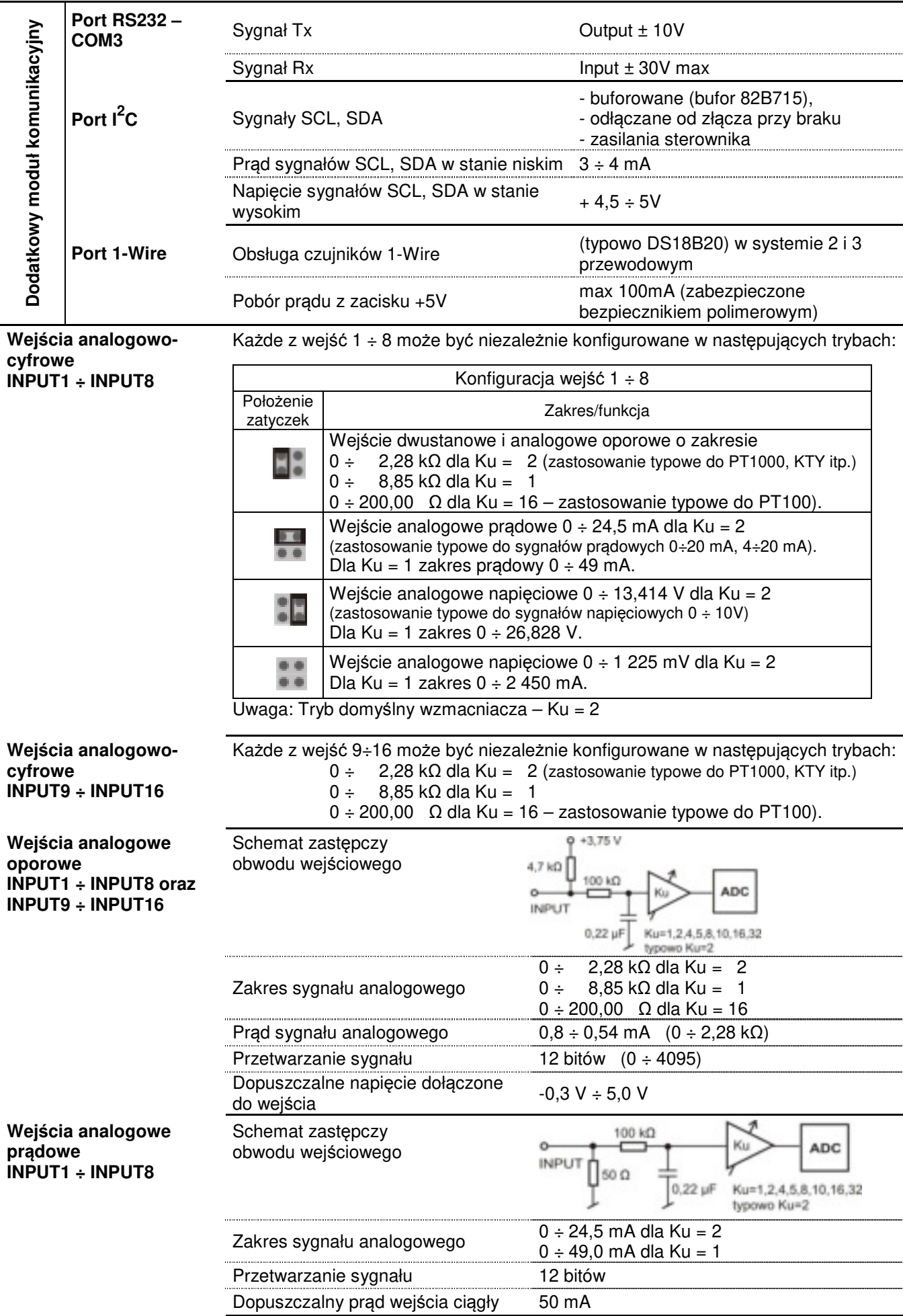

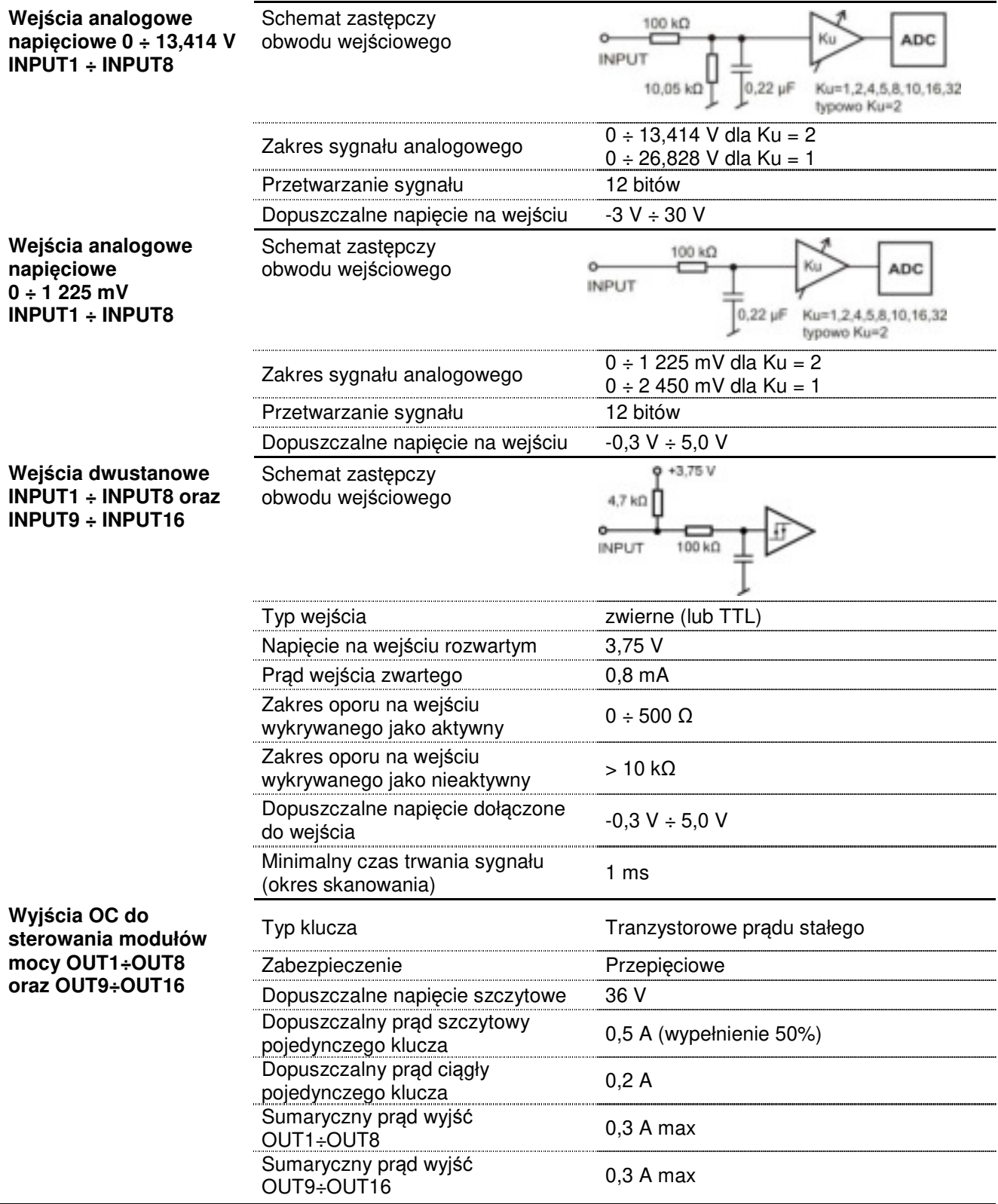

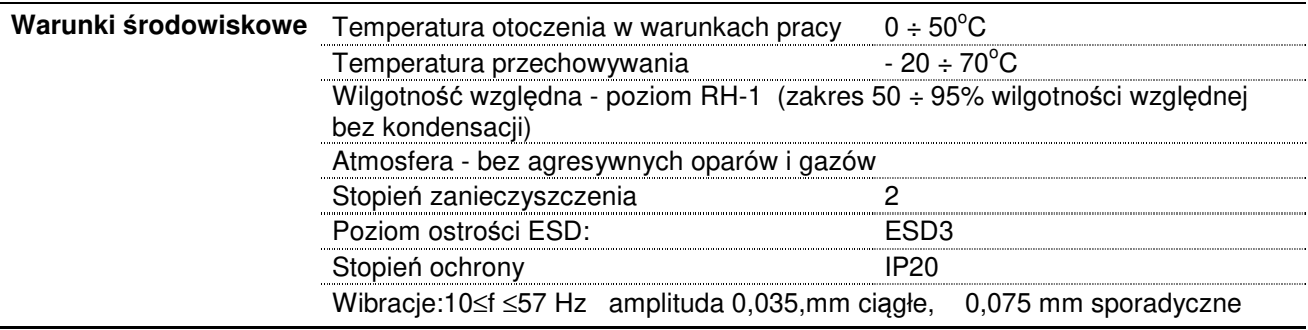

#### **Błędy pomiaru dla czujnika PT1000**

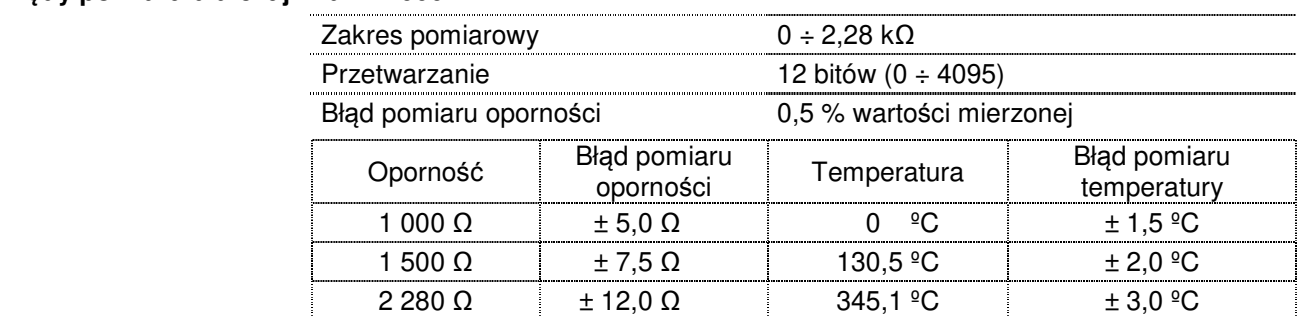

#### **Uwaga:**

Układ pomiarowy dwupunktowy – nie kompensuje oporności przewodów połączeniowych czujnik – moduł pomiarowy XLL. Rezystancję przewodów połączeniowych dodać do błędu pomiaru oporności lub kompensować programowo w sterowniku.

### **Połączenia zewnętrzne sterownika**

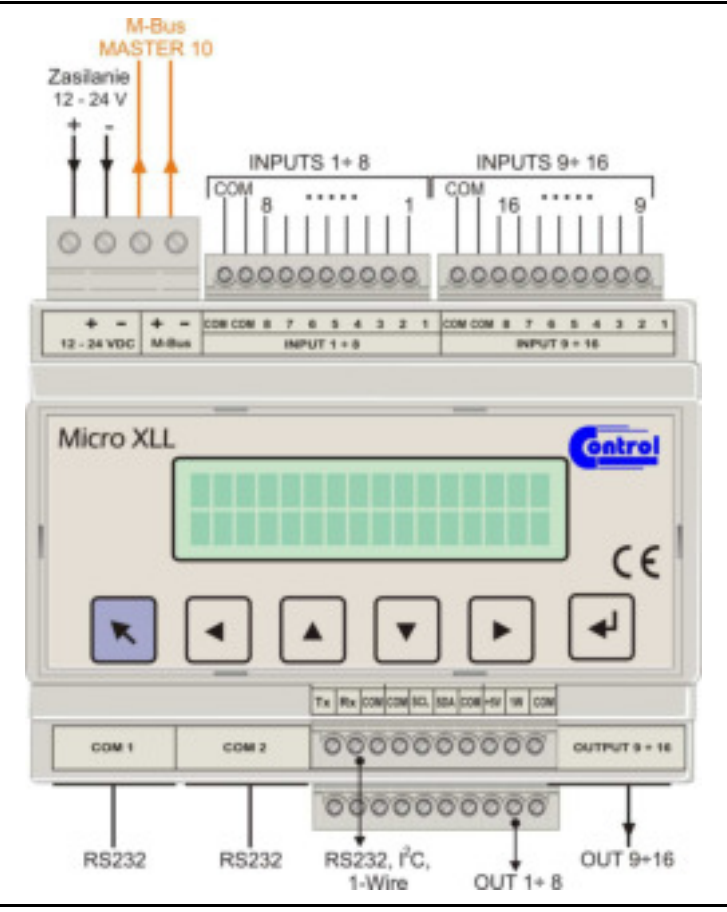

# **Wyprowadzenie złącz**

 $2 - RxD$  (Input)  $\qquad \qquad 1 \div 8 - \text{OUTPUT}$ 

- 
- $5 GND$  $10 - GND$

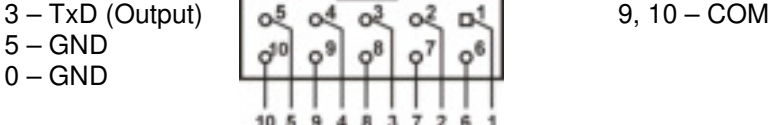

## Zł*ą*cze IDC 10 (COM1, COM2): Zł*ą*cza szufladowe IDC 10 (OUT 9÷16):

o  $\circ$ ö  $109$ 8

 $o<sup>3</sup>$ 

6

D

2